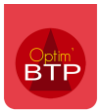

Certains salariés présents dans la liste des salariés n'apparaissent pas dans le pointage des absences en masse. Pourquoi ?

## **Les salariés entrés en cours de mois n'apparaissent pas dans le pointage des absences en masse sur le mois en question.**

## **Ils apparaissent le mois suivant leur entrée dans l'entreprise.**

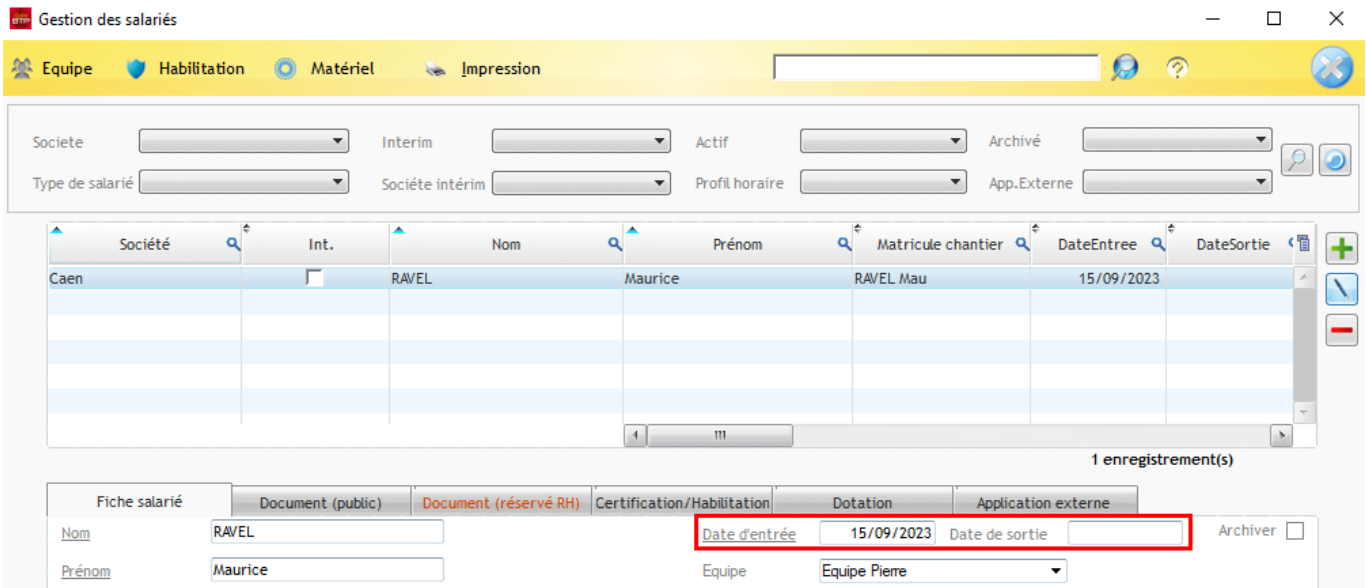

*Exemple : le salarié RAVEL Maurice est entré en fonction le 15/09/2023.*

Il ne figure pas dans la liste des salariés pour la saisie de septembre.

Il apparaitra dans la liste à partir d'octobre.

## *Pointage des absences de septembre*

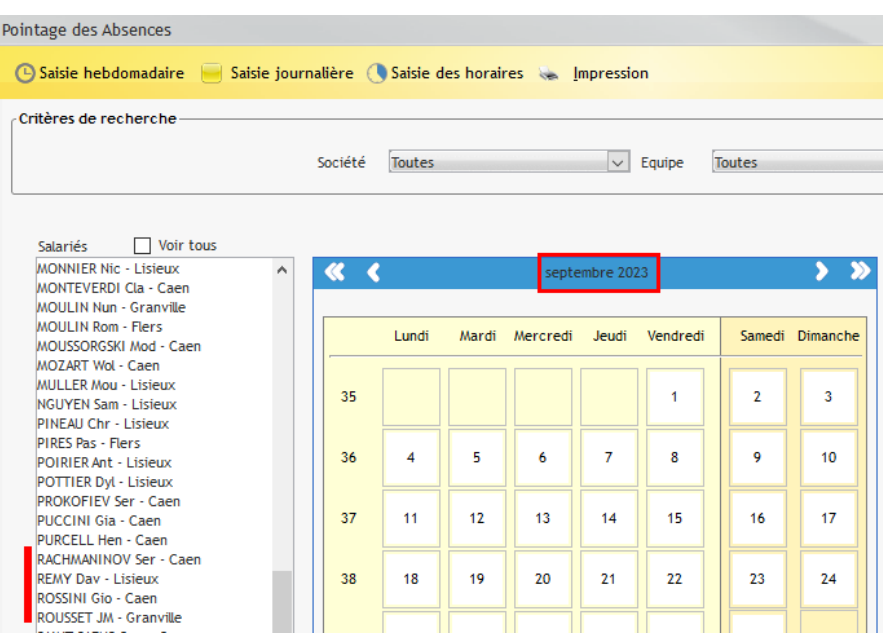

*Pointage des absences d'octobre*

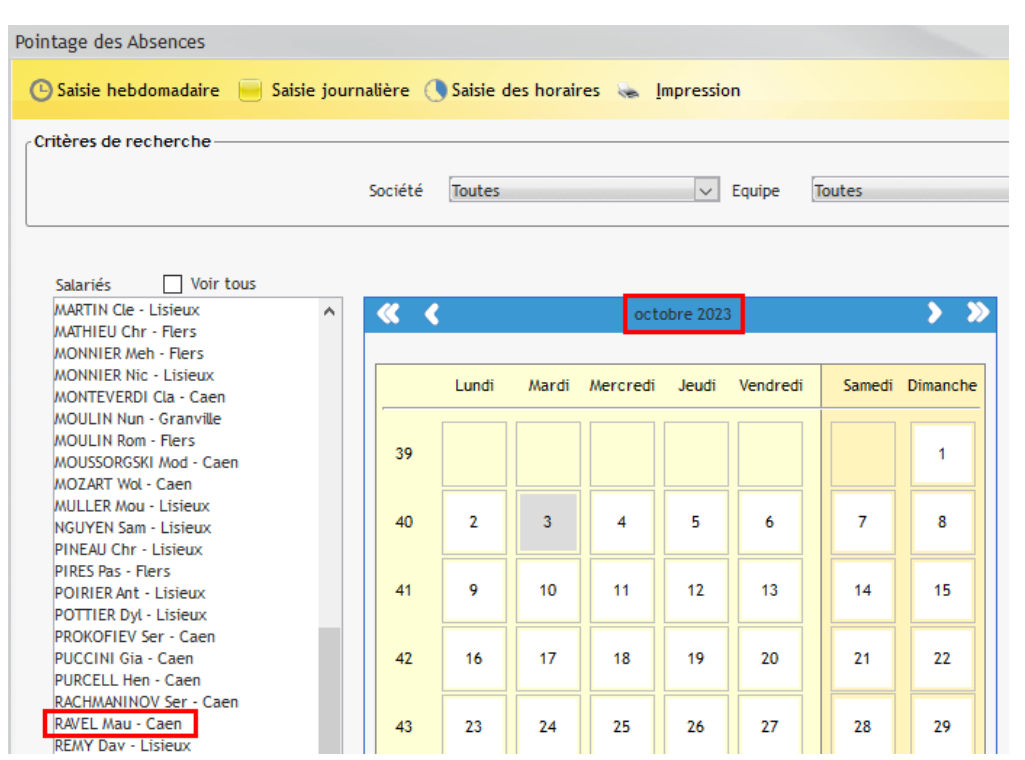

Le pointage des absences est destiné à la gestion en masse des absences et ne prend pas en charge la gestion des entrées et sorties en cours de mois. Il n'est pas adapté au pointage individuel des absences

**Si vous devez pointer une absence sur un salarié entré en cours de mois, vous pouvez le faire depuis le pointage hebdomadaire où tous les salariés apparaissent.**

Vous avez également la possibilité de **dupliquer la saisie des absences du salarié** s'il y a des absences sur la semaine suivante.

*Exemple : le salarié RAVEL Maurice a été absent du 18/09 au 29/09. Après la saisie de la première semaine d'absence, cliquez sur « dupliquer » pour dupliquer la saisie sur la semaine suivante.* 

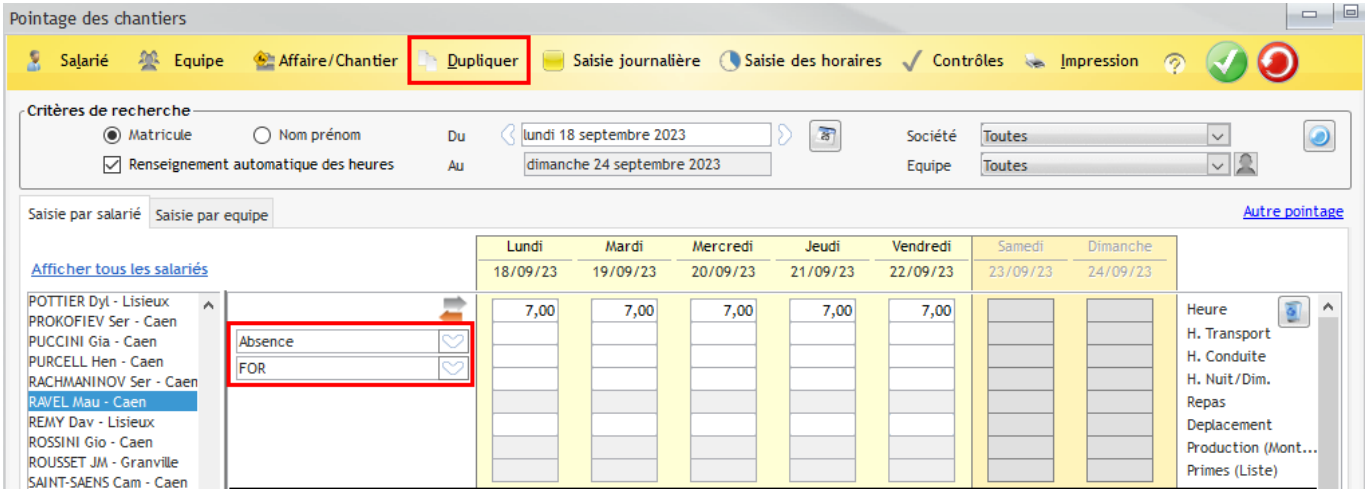